Windows Server 2012

 $0<sup>-1</sup>$ 

nnina **Inologies Incorporat** 

## **SOLVED: How to Migrate Printers Into Server 2012**

Home **»** SOLVED: How to Migrate Printers Into Server 2012

**Jun 2013** Posted by **Ian Matthews+** in **Windows Server** | **5 comments**

Migrating printers between servers used to be accomplished using a free add-on tool from Microsoft called PRINTMIG.EXE but as of Server 2008, the tool is built in. These instructions assume you are moving from something older to Server 2012 but roughly the same process was followed when I migrated printers from Windows Server 2003 to Windows Server 2008:

- 1. Add the PRINT SERVICES role
	- 1. Open Server Manger (in Server 2012)
	- 2. click MANAGE, ADD ROLES AND FEATURES
	- 3. click NEXT throught the first few screens (and yes, it is a ROLE BASED FEATURE)
	- 4. on the SERVER ROLES screen, select PRINT AND DOCUMENTATION SERVICES
	- 5. accept the defaults to the end
	- 6. in my case a reboot was required
- 2.Launch PRINT MANAGEMENT (i.e. on the tiles screen, click PRINT MAN and it will show)
- 3. Right click on the PRINT MANAGEMENT section head and select MIGRATE PRINTERS
- 4. Select EXPORT
- Select A PRINT SERVER ON THE NETWORK, and browse to what will be your old print 5. server
- 6. Name the export file (this single file will house ALL the drivers, ports and print queue)
- 7. Follow the wizard's remaining obvious steps
- 8. Right click on the PRINT MANAGEMENT section head and select MIGRATE PRINTERS
- 9. Select IMPORT
- 10. Browse to the file you just created
- 11. Follow the wizard's remaining obvious steps

This process will take a few minutes so don't panic and take note that some errors are to be expected. For instance if you have TYPE 2 drivers, they will not be imported because Server 2012 ONLY supports Mode 3 and Mode 4 drivers.

Note that this tool works just fine (and is supported) between 32bit and 64bit servers.

See http://technet.microsoft.com/en-us/library/jj134150.aspx for more details

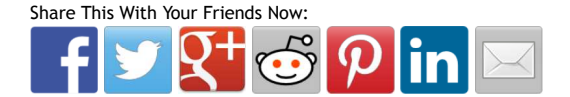

**Tags:** migrate printers

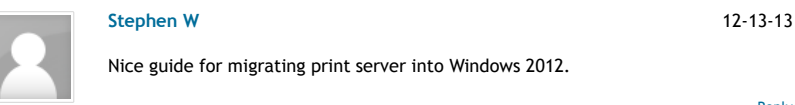

Nice guide for migrating print server into Windows 2012.

**tanveer** 02-11-14

Aggiorna con noi le tue competenze sistemisicthe a Windows Server 2012 Translate to: English Translate **Categories** 

Home Office 365 On Site Support Hardware & Software How To's News Contact

**Exchange** 

Jokes

Mobile: Android BlackBerry WP7…

Alpin Tanica metallo 20 Lt Omologata … **€34,87**

News

Office 365 & Hosting

Office: Word, Excel, Outlook…

Other Technologies

System Center

Windows Client: Win 7 8 & 10

Windows Server

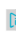

Powered by Google Translate.

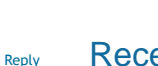

## Recent "How To's"

**SOLVED: How to Program a Mitel 3** 

If you have a Mitel 5330 or 5330e or (well... most modern Mitel hand sets) with a Mitel 3300 MCD

FREE Office365 Trial for

**n** Office 365

Your complete office in the cloud.

**Learn More** 

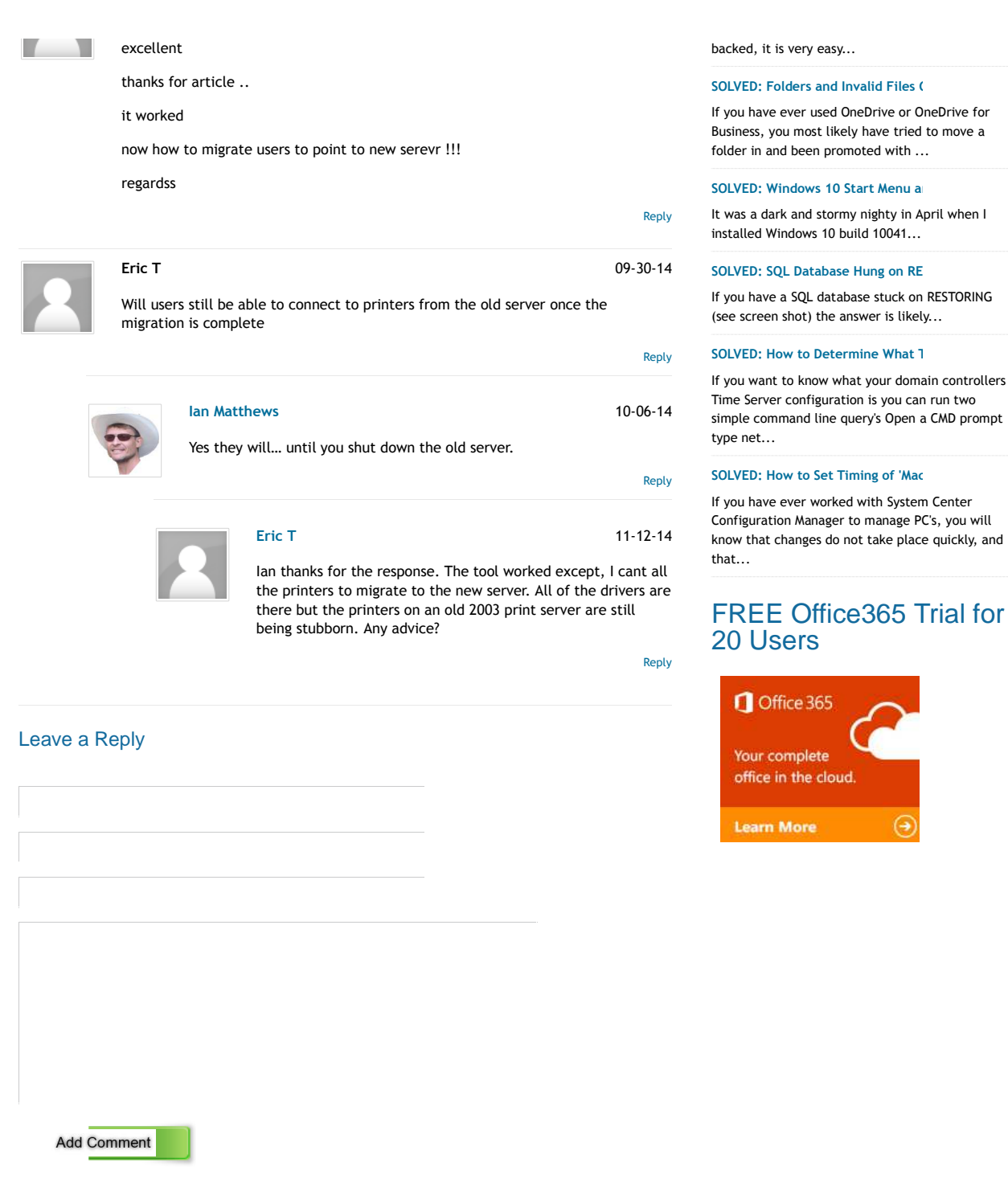

Please confirm you are a person and not a 'bot' by answering this simple question: − 2 = six

Copyright © 2014 - Up & Running Technologies Incorporated - All rights reserved. Conforms to W3C Standard XHTML & CSS All instructions are without guarantee or warrenty.